Boletim de Serviço Eletrônico em 14/07/2020

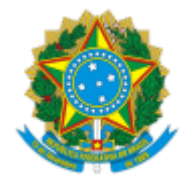

**UNIVERSIDADE FEDERAL DE UBERLÂNDIA**

Diretoria do Instituto de Ciências Exatas e Naturais do Pontal Rua 20, n° 1600, Bloco C - Bairro Tupã, Ituiutaba-MG, CEP 38304-402 Telefone: (34) 3271-5248 - direcaoicenp@pontal.ufu.br

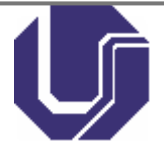

## PORTARIA DIRICENP Nº 16, DE 14 DE JULHO DE 2020

Altera a PORTARIA DIRICENP Nº 15, DE 08 DE JULHO DE 2020 que nomeia o Conselho Editorial da Revista Brazilian Electronic Journal of Mathematics (BEJOM).

**A DIRETORA DO INSTITUTO DE CIÊNCIAS EXATAS E NATURAIS DO PONTAL DA UNIVERSIDADE FEDERAL DE UBERLÂNDIA,** no uso das atribuições que lhe foram conferidas pelo art. 69 do Regimento Geral da UFU, aprovado(a) pelo CONSUN na 294ª reunião, de 26/11/1999, e

CONSIDERANDO a PORTARIA DIRICENP Nº 15, DE 08 DE JULHO DE 2020, documento nº 2126801 do processo SEI nº 23117.014000/2020-37;

## **R E S O LV E :**

Art. 1º Onde se lê: "Revista Jornal Brazilian Electronic Journal of Mathemacs (BEJOM)" leia-se: "Revista Brazilian Electronic Journal of Mathematics (BEJOM)";

Art. 2º Esta Portaria entra em vigor a partir da data de sua publicação no Boletim de Serviço Eletrônico;

PROFª. DRA. ROSANA MARIA NASCIMENTO DE ASSUNÇÃO Diretora do Instuto de Ciências Exatas e Naturais do Pontal Universidade Federal de Uberlândia Portaria R Nº 501/2018

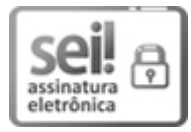

Documento assinado eletronicamente por **Rosana Maria Nascimento de Assunção**, **Diretor(a)**, em 14/07/2020, às 15:20, conforme horário oficial de Brasília, com fundamento no art. 6º, § 1º, do Decreto nº 8.539, de 8 de [outubro](http://www.planalto.gov.br/ccivil_03/_Ato2015-2018/2015/Decreto/D8539.htm) de 2015.

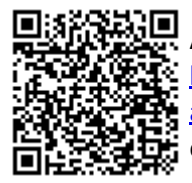

A autenticidade deste documento pode ser conferida no site https://www.sei.ufu.br/sei/controlador\_externo.php? [acao=documento\\_conferir&id\\_orgao\\_acesso\\_externo=0,](https://www.sei.ufu.br/sei/controlador_externo.php?acao=documento_conferir&id_orgao_acesso_externo=0) informando o código verificador **2136172** e o código CRC **BB4765F3**.

**Referência:** Processo nº 23117.014000/2020-37 SEI nº 2136172